·论著·一次研究·

# Excel软件结合Visual Basic编程工具 探索MicroRNA-501对肺鳞癌患者 生存情况的影响

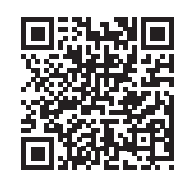

黄致远1#,江文豪1#,杨福贵1,朱无君1,董林1,汪令伟1,冯明昊1, 魏 亮<sup>2</sup>,王光学2\*,李钦传1,2\*

1. 同济大学附属东方医院心胸外科(上海 200120) 2. 同济大学附属东方医院转化医学研究中心(上海 200120)

【摘要】目的 使用 Excel 软件结合 Visual Basic 编程工具依据 Kaplan-Meier 生存分析理论探索肺鳞癌肿瘤组织中 MicroRNA-501(miR-501)表达水 平对肺鳞癌患者生存时间的影响。方法 从 Kmplot 数据库获取 miR-501 在不同 肺癌患者癌症组织中表达的高低情况数据和对应的生存时间数据,导入 Excel 表格中。使用 Excel 软件自带的 Visual Basic 编程工具设计用户图形界面并编写 多个函数进行肺鳞癌患者生存分析。结果 肺癌组织中 miR-501 表达高的肺鳞 癌患者生存时间比肺癌组织中 miR-501 表达低的患者生存时间长。miR-501 高 表达和低表达的两组患者之间生存曲线的对数秩检验显示,两组生存时间差异 具有统计学意义(P<0.05)。结论 使用 Excel 结合 Visual Basic 语言编程可以 较好地分析 miR-501 表达高低对肺鳞癌患者生存时间的影响,其结果可信可靠。

【关键词】Excel 软件; Visual Basic 编程工具; MicroRNA; miR-501; 生 存分析法;乘积极限法;对数秩检验

Application of Excel and Visual Basic program language in exploring the impact of MicroRNA-501 on the survival of patients with lung squamous cell carcinoma

Zhi-Yuan HUANG $^{\sf 1#},$  Wen-Hao JIANG $^{\sf 1#},$  Fu-Gui YANG $^{\sf 1},$  Lei ZHU $^{\sf 1},$  Lin DONG $^{\sf 1},$  Ling-Wei WANG $^{\sf 1},$ Ming-Hao FENG<sup>1</sup>, Liang WEI<sup>2</sup>, Guang-Xue WANG<sup>2\*</sup>, Qin-Chuan LI<sup>1,2\*</sup>

1. Department of Cardiothoracic Surgery, East Hospital Affiliated to Tongji University, Shanghai 200120, China

2. Center for Translational Medicine, East Hospital affiliated to Tongji University, Shanghai 200120, China

\*Corresponding author: Qin-Chuan LI, E-mail: li.qinchuan@163.com; Guang-Xue WANG, E-mail: guangxuewang@tongji.edu.cn

【Abstract】Objective applying Excel software accompany with Visual Basic program tools to explore how does the expression level of miR-501 in tumor tissue affect the survival time of lung squamous cell carcinoma patients. Methods Obtain

李钦传,博士,教授,博士生导师,E-mail: li.qinchuan@163.com

DOI: [10.12173/j.issn.1004-5511.2020.0](http://dx.doi.org/10.12173/j.issn.1004-5511.2020.05.02
)5.02

基金项目: 上海市浦东新区卫生系统重点学科群建设资助(PWZxq2017-13); 国家自然科学基金资助项目(81773266); 上海市卫生健康委员会资助项目(20194Y0333)

<sup>\*</sup> 通信作者:王光学,博士,副研究员,E-mail: guangxuewang@tongji.edu.cn

<sup>#</sup> 为本文共同第一作者,\* 为本文共同通信作者

the data of the survival time of lung Squamous cell carcinoma patients and the expression level of miR-501 in their tumor tissue from Kmplot databases. Import them into Excel software. Draw Graph User Interface and Write program to perform survival analysis of these lung Squamous cell carcinoma patients. Result Lung Squamous cell carcinoma patients who have a higher expression level of miR-501 live longer than ones who have a lower expression level of miR-501. The logrank test between higher miR-501 group and lower miR-501 group shows difference of survial time between two group was statistically significant( $P<0.05$ ). Conclusion Excel with Visual Basic program tools contributes great in survival analysis and log-rank test of survival analysis data of cancer patients. The result is credible.

Keywords Excel software; Visual Basic program tools; MicroRNA; miR-501; Survival analysis; The product limit method; Log-rank test

非小细胞肺癌 (Non-small cell lung cancer, NSCLC)是肺癌的主要类型, 约占 所有病例的80%[1]。NSCLC包括几个组织学 亚型,如腺癌、鳞状细胞癌和大细胞癌。 microRNA (miRNAs)是19-25个核苷酸长 的单链非编码RNA,通常通过与3'非翻译 区域(3'-UTR)结合在转录后水平负调控基 因表达[2-3]。人们发现在肝细胞癌和前列腺 癌中miR-501-3p可能起抑癌作用[4-5]。此外, miRNA微阵列研究表明, miR-501-3p与肺 癌骨转移相关<sup>[6]</sup>。生存分析是探究microRNA 表达情况对肿瘤患者生存时间影响大小的 常用方法。目前科研工作者在需要使用生 存分析相关操作的时候多使用SPSS等专业 的统计软件<sup>[7-8]</sup>, 其缺点在于专业性高、操 作性差。Excel软件由美国的Microsoft公司开 发, 在全世界普遍使用, 可以实现一般的t 检验, F检验, 线性回归和方差分析等常见

统计方法[9-12]。本文旨在利用Excel软件中自 带的Visual Basic (VBA) 编程功能, 分析肺 鳞癌患者组织中的miR-501表达水平与患者 生存时间之间的关系。

## 1 资料与方法

## 1.1 获取数据

登录https://kmplot.com/analysis/网站, 点 击start miRPower for pan-cancer按钮, 在新页 面的Gene symbol框中输入hsa-miR-501。在 Split patients by选项中选择median, 使用肿 瘤组织中has-miR-501表达量的中位数区分 高表达和低表达, 在plot options中选择Export plot data as text并在癌症类型中勾选Lung squamous cell carcinoma。其余选项保持默认 即可。点击Draw Kaplan-meier plot按钮。在 新页面中点击Export plot data as text即可获得 原始数据,见图1。

|                | A           | B                  |             | D                  |  |  |
|----------------|-------------|--------------------|-------------|--------------------|--|--|
|                | 低表达mir-501  |                    | 高表达mir-501  |                    |  |  |
| $\overline{2}$ | 生存时间        | 类型 (0=截尾数据,1=完全数据) | 生存时间        | 类型 (0=截尾数据,1=完全数据) |  |  |
| 3.             | 0.033333333 |                    | 0.1         |                    |  |  |
| 4              | 0.066666667 |                    | 0.133333333 |                    |  |  |
| 5              | 0.166666667 |                    | 0.4         |                    |  |  |
| 6              | 0.166666667 |                    | 0.433333333 | 0                  |  |  |
| 7              | 0.2         |                    | 0.5         | 0                  |  |  |
| 8              | 0.3         |                    | 0.8         |                    |  |  |
| 9              | 0.4         |                    | 0.933333333 | O                  |  |  |
| 10             | 0.4         |                    |             |                    |  |  |
| 11             | 04          | $\Omega$           | 1.166666667 | 0                  |  |  |
| 12             | 0.433333333 | $\Omega$           | 1.233333333 | 0                  |  |  |
| 13             | 0.566666667 |                    | 1.366666667 |                    |  |  |
|                |             |                    |             |                    |  |  |

图1 数据格式 Figure 1. Data Format

#### 1.2 Kaplan-Meier法生存分析的介绍

Kaplan-Meier 法又称为乘积极限法,用 于未分组资料的生存分析,是一个充分考虑 了在不同的分组中可能有患者中途退出实验 时候的统计学处理方法。它可以充分考虑每 个时间点上患者的生存率,因此比较适合用 于肿瘤等慢性病的统计学分析 [13-14]。生存曲 线,即 Kaplan-Meier 曲线。它是以生存时间  $t_k$  为横轴, 生存率 $\hat{S}(t_k)$ 为纵轴, 绘制而成的 连续型的阶梯形曲线。中位生存时间,是指 生存率为 0.5 时对应的生存时间,本文提供 的案例采用内插法估计。

#### 1.3 对数秩检验法的介绍

对数秩检验法用于对比两个或者多个生 存曲线的位置是否有差异。它的基本思想是 假定无效假设成立,即两总体的生存曲线位 置相同,那么据此应该得出两总体中不同生 存时间的初期观察人数和通过理论死亡概率 计算获得的理论死亡数与实际死亡数应当相 差不大,否则无效假设不成立,认为两生存 曲线的位置不相同。该方法不要求生存时间 服从某特定的分布,且是对整个生存曲线的 比较,而不是某个特定时间生存率的比较, 适合于本案例中按照 has-mir-501 表达量高 低分组的肿瘤患者的生存时间分析。本文提 供的数据表明两个分组的生存曲线没有相

交,粗略预测可以通过 ph 检验,可使用对 数秩检验法。

## 1.4 Excel与VBA在生存分析中的使用

1.4.1 用户界面设计

在 Excel 自带的 VBE 开发环境中点击菜 单栏 > 插入,插入 3 个用户窗体并使用 VBE 中的工具箱插入控件,如图 2 所示。

1.4.2 模块设计与程序逻辑

向该工程插入三个模块。"KM 法统计 和作图"模块中主要包含 5 个 VB 过程, 单 击窗体上的"统计描述并绘制生存曲线"按 钮将会调用他们,其过程名字和参数及返回 值如下所示:

Public Function GetKMTable(i As Integer, persons As Integer)' 生成 K-M 法检 验的统计表

Public Sub CreateNewSheet(i As Integer, persons As Integer, analysisresult() As Variant)' 创建新工作表并写入分析数据

Public Sub DrawSurviveCurve(persons As Integer, analysisresult() As Variant)' 生成生存 曲线

Public Sub CalculateMedianSurvivalT ime(persons As Integer, analysisresult() As Variant)' 内插法计算中位生存时间

Public Sub CalculateThe95PercentConfide

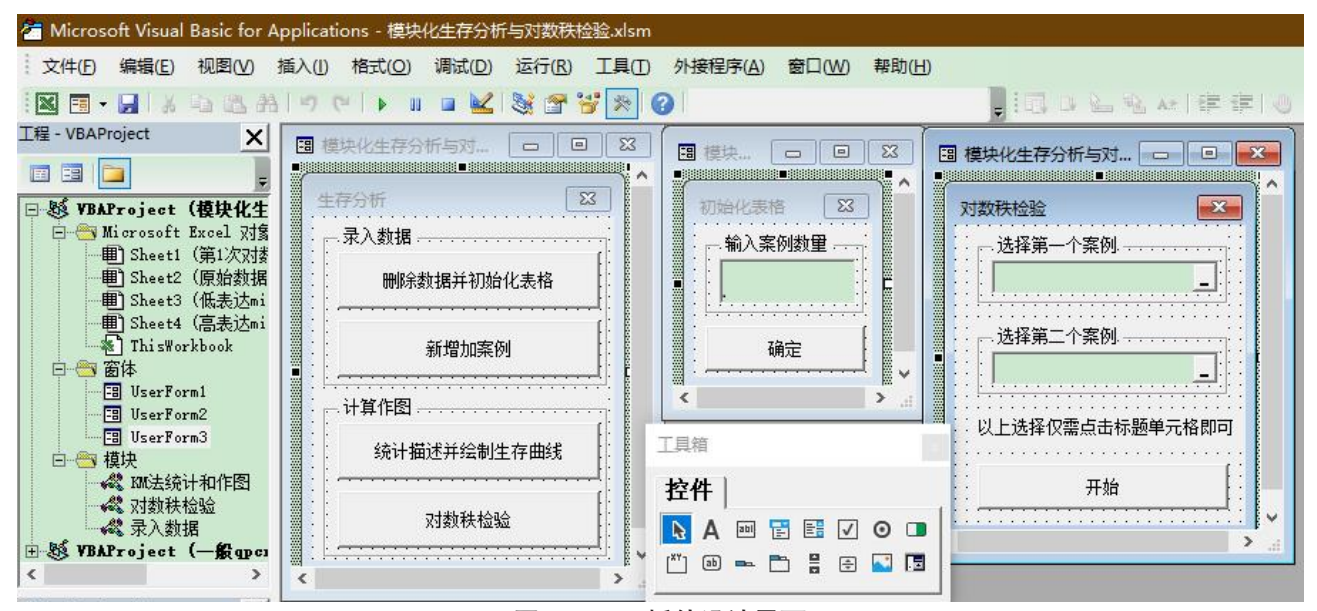

图2 Excel插件设计界面 Figure 2. Excel plug-in design int

nceIntervalOfSurvivalRate(persons As Integer, analysisresult() As Variant)' 计算生存率的 95% 置信区间。

"录入数据"模块包含 2 个 VB 过程, 用于实现"删除数据并初始化表格"和"新 增加案例"两个按钮的功能,其过程名字和 参数及返回值如下所示 :

Public Sub InitializeTable(caseNumbers As Integer)' 初始化表格

Public Sub AddCase()' 增加案例

"对数秩检验"模块包含 5 个 VB 过程, 用于实现"对数秩检验"窗体中提供的功能。 其中 LogRankTest 过程用于调用其余 4 个过 程。代码如下:

Public Sub LogRankTest(firstCaseCaption Address As String, secondCaseCaptionAddress As String, runtimes As Integer)'LogRankTest 过 程用于调用其余 4 个过程

对数秩检验的算法步骤较多,操作步骤 即图 3 所示。

以上诸多步骤和最后的画图功能由代码 调用下面的其余四个 vb 过程实现:

Public Function CreateLogRankTe stCalculateTable(firstCaseCaptionAddre ss As String, secondCaseCaptionAddress As String, firstcasesquantity As Integer, secondcasesquantity As Integer)' 生成一个对

数秩检验表

Public Function CreateCorrectLogR ankTestCalculateTable(firstcasesquantity As Integer, secondcasesquantity As Integer, logranktestcalculatetable() As Variant, correctl ogranktestcalculatetabledates As Integer)' 对 数 秩检验表进行校正

Public Sub PerformStatisticsAndWritetoA NewSheet(firstCaseCaptionAddress As String, secondCaseCaptionAddress As String, correctlo granktestcalculatetable() As Variant, correctlog ranktestcalculatetabledates As Integer, runtimes As Integer)' 利用对数秩检验表计算计算第一 组的期望死亡人数和方差估计并计算统计量 然后写入新表格

Public Sub DrawSurvivalCurve(firstCaseCapt ionAddress As String, secondCaseCaptionAddress As String, firstcases quantity As Integer, secondcasesquantity As Integer)' 绘制生存曲线

以上各个模块各个函数的代码见附件 1, 读者可自《医学新知》官网(http://www.jnewmed. com/)相对应文章中数据与资料栏下载使用,同 时包含具体操作视频。

1.4.3 插件的使用

在生存分析窗体上点击"删除数据并 初始化表格",输入案例数量 2 并点击确定, 把附件 2(下载查看方式同附件 1)中两个

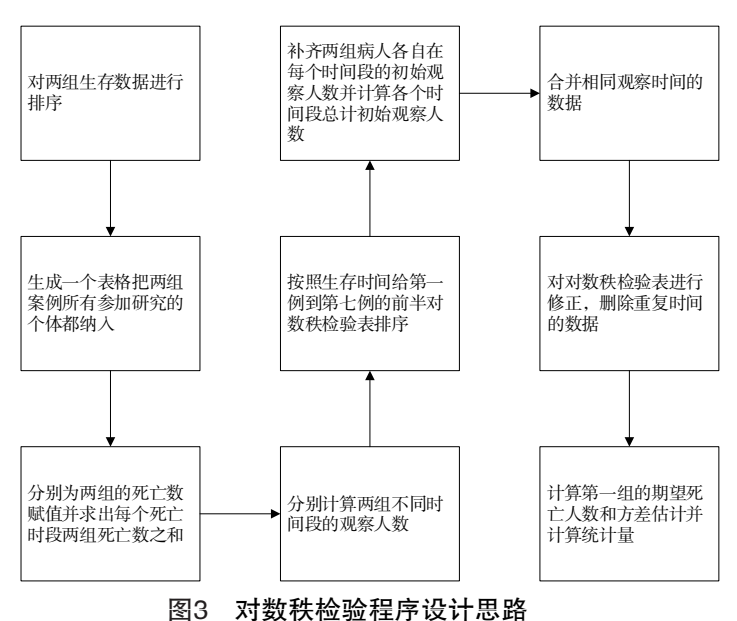

Figure 3. Design ideas of log-rank test program

案例的数据复制到 Excel 中,点击统计描述 并绘制生存曲线,Excel 会自动进行所有案 例的生存分析并绘图,如果用户需要添加误 差线可以选中生存曲线,点击图表工具 > 设 计 > 添加图表元素 > 误差线 > 其他误差线选 项,在设置误差线格式中设置垂直误差线的 误差量为自定义,点击指定值,在正错误值 和负错误值中选择误差线绘制数据一表当中 的数据,可以根据需要选择方法一或者方法 二产生的误差线长度。回到原始数据表格, 点击"生存分析窗体中的对数秩检验按钮"。 在弹出的对数秩检验窗体中选择两个案例然 后点击"开始按钮"即可获得对数秩检验结 果和生存曲线对比图。

#### 2 结果

#### 2.1 生存率及其标准误的计算

本例生存时间以月为单位,并将 t 月当 作一个时点看待。对分析结果表格中各栏含 义解释如下:第 (1) 列为序号 k。第 (2) 列是 将生存时间 t 由小到大依次排列, 如某时间 点既有完全数据又有截尾数据 , 将截尾数据 排在后面。第(3) 列为 t 月的死亡人数  $d_{k_0}$ 截尾患者即便是已死亡 , 也非死于研究变量 , 所以相应的 $d=0$ 。第 (4) 列为初期病例数  $n_k$ , 即恰好在 t 时点以前尚存活的病例数。第 (5) 列计算各时点死亡概率 qk, 即在 t 时点以前 尚存活的患者恰好在 t 时点上 ( 第 t 个月 ) 死 亡的概率。第 (6) 列计算各时点生存概率 pk, 即在 t 时点以前尚存活的患者在 t 时点上 ( 第 t 个月 ) 继续存活的概率。第 (7) 列计算各时 点生存率 $\hat{S}(t_k)$ , 即在 t 时点以前尚存活的患 者活过 t 时点的概率。第 (8) 列为各时间点 生存率的标准误。见表 1。

#### 2.2 估计各时点总体生存率的95%置信区间

可以采用两种方法估计某时点总体生存 率的置信区间。方法一采用正态近似原理, 使用生存率 ±1.96× 标准误的方法计算每 个生存率的置信区间,不适合于曲线尾部或

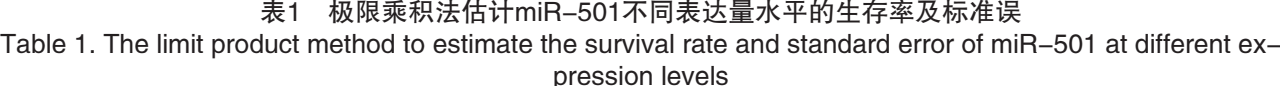

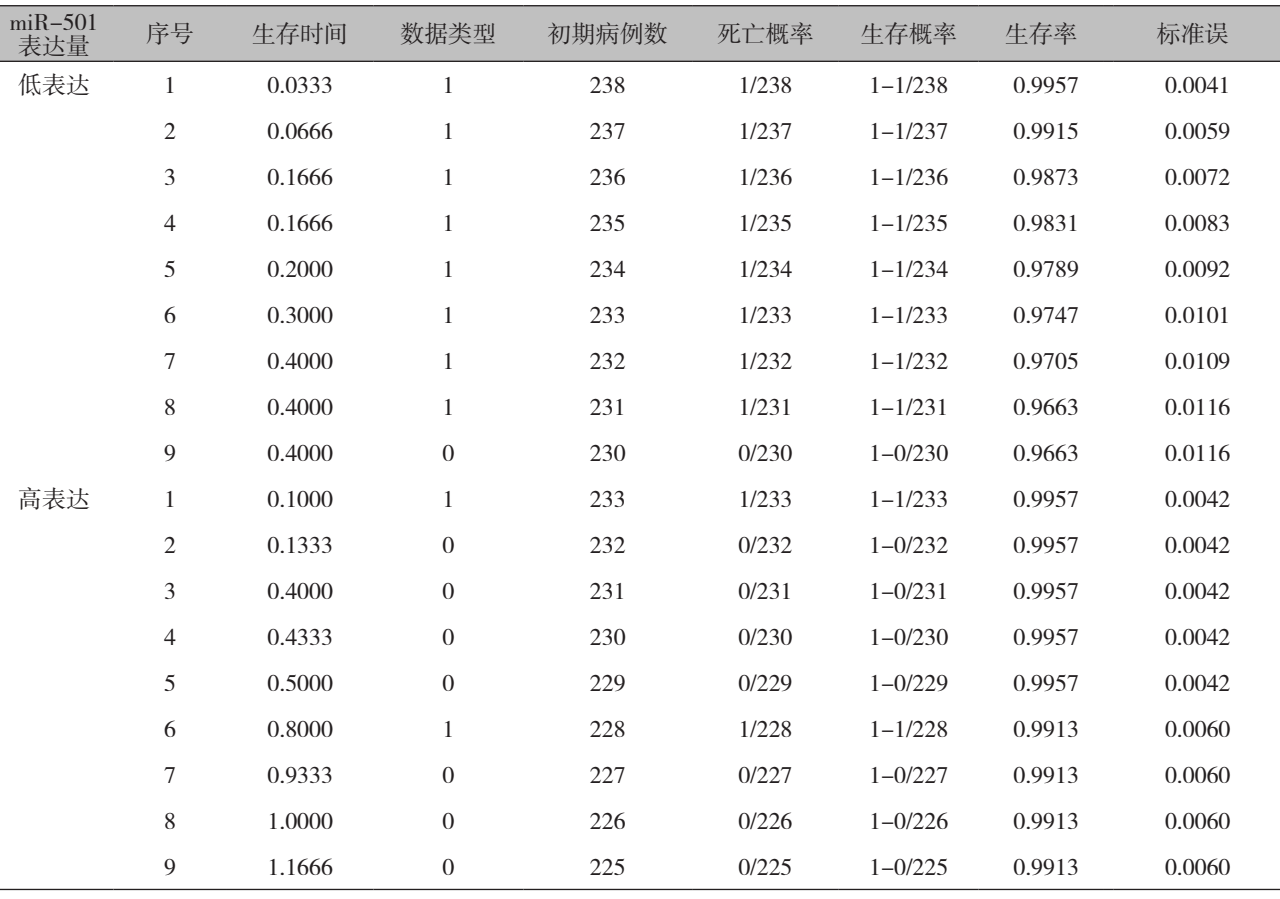

接近尾部总体生存率的置信区间估计。因为 此处的正态性较差,所估计的置信区间的上、 下限值可能小于 0 或大于 1。此时可以计算 经过对数变换后的生存率值以及相应的标 准误,据此来估计其置信区间,即方法二。 见表 2。

## 2.3 中位生存时间的计算

Excel 把使用内插法计算获得的中位生 存时间写入表格尾部。低表达 miR-501 的患 者中位生存时间为 37.484830。高表达 miR-501 的患者中位生存时间为 74.371976。

#### 2.4 绘制生存曲线

生存曲线中水平横线的长短代表一个 t 时点到下一个 t 时点的距离 , 当最后一个时 点的观察对象全部死亡时 , 曲线与横轴相交。 生存曲线图可直观地比较各组观察对象的生 存过程 , 也可对任意时刻的生存率作出粗略 估计。绘制该图首先需要生成绘图专用的数 据区域,该数据表格给出了每个时间开始和 结束时的生存率。然后根据这些数据绘制 xy 散点图,将每个散点连线。对于截尾数据而

言,其生存率没有变化,代表其时间头和时 间尾的散点在图上重合为一点,根据这一特 点添加删失记号即可完成绘图。见图 4、图 5。

## 2.5 对数秩检验

最终获得结果见表 3。

这两组生存曲线的 P 值小于 0.05, 表明 两组数据的差异具有统计学意义。miR-501 在肺鳞癌组织中表达较高的病人生存时间较 长。生存曲线图如图 6。

### 3 讨论

本文采用了乘积极限法和对数秩检验等 经典生存分析方法对 mir-501 的表达情况进 行分析,发现 mir-501 表达量较高的分组中 肿瘤患者的生存时间较长。目前已有较多的 学者研究了 microRNA 对肿瘤患者生存时间 的影响,Shi ming 等人通过荟萃分析和生存 分析研究了 miR-30d-5p 表达量对卵巢癌患 者生存时间的影响,发现 mir-30d-5p 表达 较高的患者生存时间较长 [15]。Hui Wang 等 人通过 TCGA 数据库获取生存数据对 mir-21 调控的 LZTFL1 基因进行表达量与生存时

表2 miR-501不同表达量水平各个时间生存率的95%置信区间计算 Table 2. Calculation of 95% confidence interval for survival rate of miR-501 at different expression levels at

each time

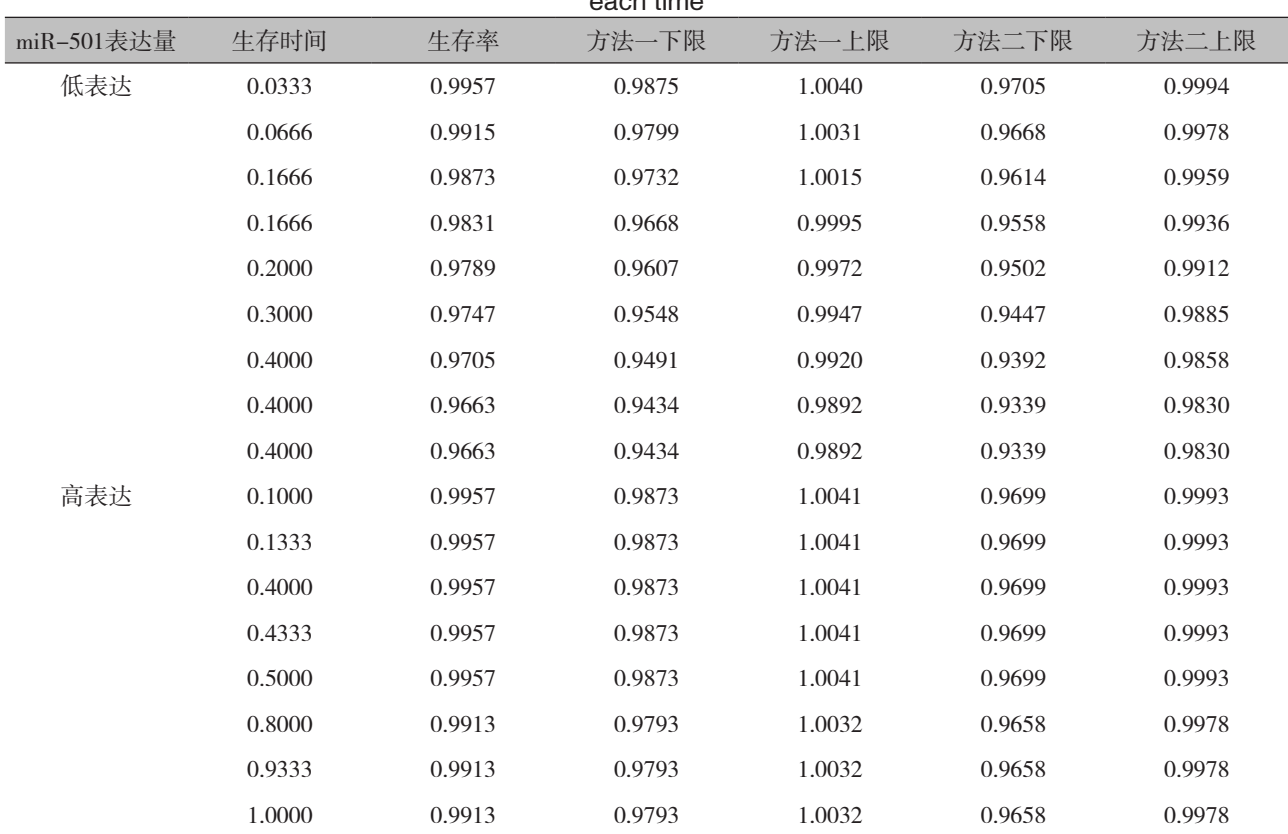

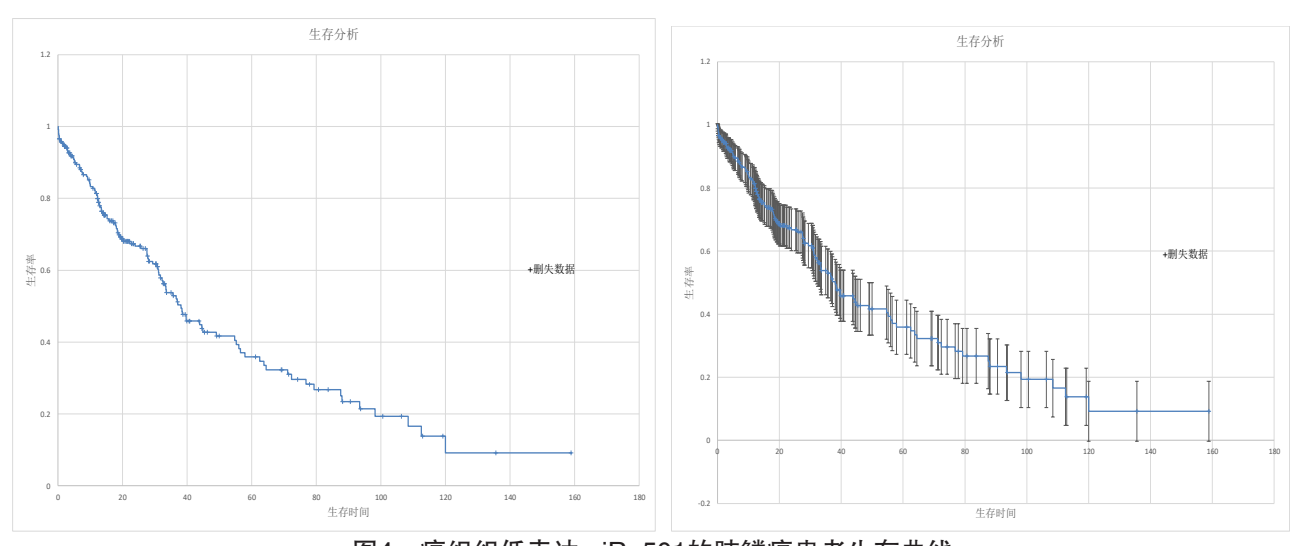

图4 癌组织低表达miR-501的肺鳞癌患者生存曲线 Figure 4. Survival curve of lung squamous cell carcinoma patients with low expression of miR-501 in cancer tissue

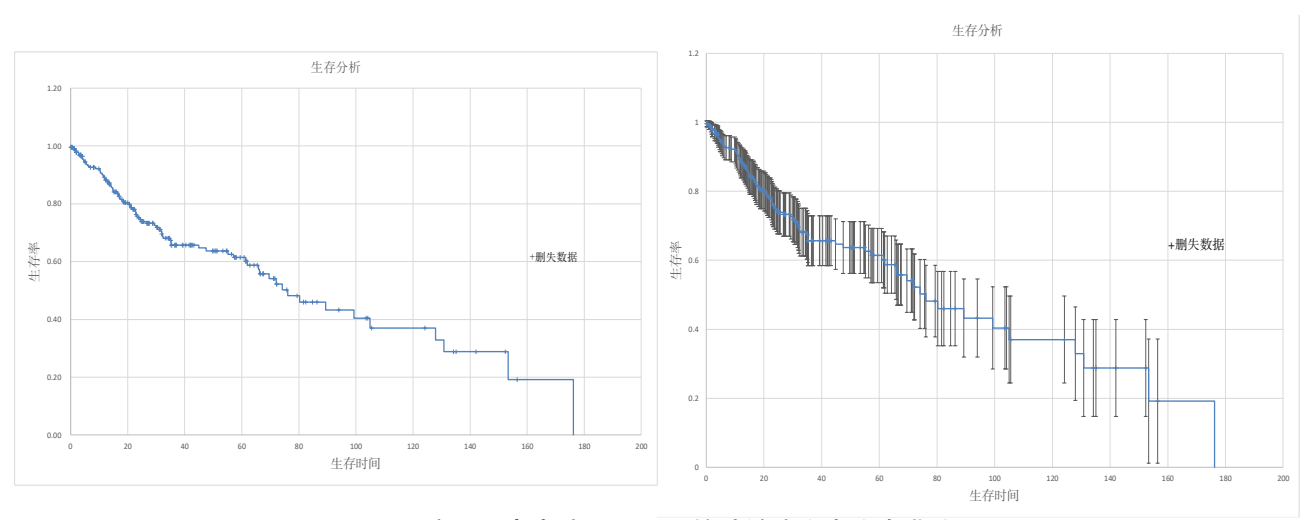

图5 癌组织高表达miR-501的肺鳞癌患者生存曲线

Figure 5. Survival curve of lung squamous cell carcinoma patients with high expression of miR-501 in cancer tissue

|                |          | ັ              |              |           |                  |                          |      |                            |               |
|----------------|----------|----------------|--------------|-----------|------------------|--------------------------|------|----------------------------|---------------|
| 序号             | 生存时间     | 第一组实际<br>死亡数   | 第二组实际<br>死亡数 | 合计<br>死亡数 | 第一组              | 第二组<br>初期观察数 初期观察数 观察数之和 | 两组初期 | 第一组期望 第一组期望<br>死亡人数的<br>估计 | 死亡人数的<br>方差估计 |
|                | 0.033333 |                | $\theta$     | 1         | 238              | 233                      | 471  | 238/471                    | 0.249972      |
| $\overline{2}$ | 0.066667 |                | $\mathbf{0}$ | 1         | 237              | 233                      | 470  | 237/470                    | 0.249982      |
| 3              | 0.1      | $\mathbf{0}$   | 1            | 1         | 236              | 233                      | 469  | 236/469                    | 0.24999       |
|                |          |                |              |           |                  |                          |      |                            |               |
| 415            | 176.2333 | $\overline{0}$ |              | 1         | $\boldsymbol{0}$ |                          |      | 0/1                        | $\theta$      |
| 合计             |          | 117            |              |           |                  |                          |      | 89.7138                    | 48.58803      |
| 卡方值计算          | 自由度      | 概率估计           |              |           |                  |                          |      |                            |               |
| 15.32345       |          | 0.0000906      |              |           |                  |                          |      |                            |               |

表3 低表达miR-501与高表达miR-501的对数秩检验表 Table 3. Log-rank test table of low expression miR-501 and high expression miR-501

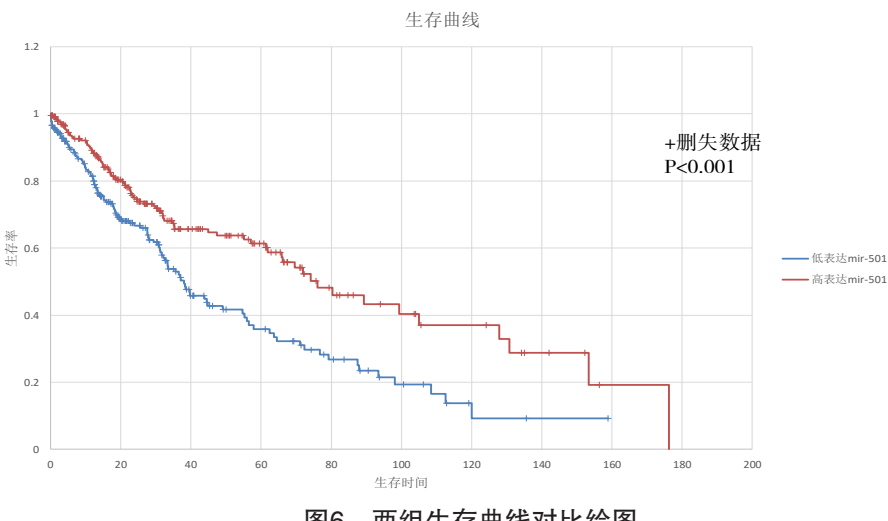

图6 两组生存曲线对比绘图 Figure 6. Comparison of survival curves between the two groups

间相关性的研究 [16]。他们发现 LZTFL1 表达 较高的患者生存时间较长。Rui-Sheng Zhou 等人通过 TCGA 数据库的挖掘, 探究了多个 microRNA, lncRNA, mRNA 对舌鳞状细胞癌 患者生存时间的影响 [17]。可见乘积极限法已 经成为一种广泛使用的用于生存时间分析的 统计学工具,配合对数秩检验这样的经典检 验方法可以良好的区别某个基因表达情况对 肿瘤患者预后的影响。

本文利用了 Excel 软件中自带的 Visual Basic(VBA) 编 程 功 能, 以 miR-501 为 研 究目标分析肺鳞癌患者组织中的 miR-501 表达水平与患者生存时间之间的关系,拓展 了 Excel 的使用范围,把生存分析这类医学 特有的统计方式带入 Excel 等大众办公软件 中,降低了生存分析的软件门槛,有利于生 存分析方法的普及 , 极大地方便了一般科研 人员对统计工具的使用。本程序在极端情况 下可能会计算出错,例如在 office 安装不完 整的情况下 Excel 可能无法提供 VBA 二次开 发功能。如果用户提供的数据中出现大量的 删失数据,此时即使 K-M 法统计已经没有 了统计学意义,但是本程序依然会按照算法 得出不可靠的结果。经过测试,此程序需要 在 Excel2013 以上版本才能正常执行。在完 成 Excel 的对数秩检验后在两组生存曲线的 绘制中可以手动在图片上加上 P 值, 方便读 者阅读。目前统计学已经在许多慢性病的科 研项目中发挥了巨大的威力[18],许多专业的 统计学软件已经大量运用到了医学科研中。

本文为统计软件的使用者提供了更多的 选择,旨在起到抛砖引玉的作用。生存分析 中还有一些其他的检验方法如 Breslow 检验 等,本程序没有探索,读者可以自行查阅相 关检验的原理并编程实现。

综上所述,使用 Excel 结合 Visual Basic 语言编程可以较好地分析 miR-501 表达高 低对肺鳞癌患者生存时间的影响,其结果可 信可靠。

#### 参考文献

- 1 Yang Y, Liu L, Zhang Y, et al. MiR-503 targets PI3K p85 and IKK-β and suppresses progression of non-small cell lung cancer[J]. International Journal of Cancer Journal International Du Cancer, 135(7): 1531-1542. DOI: 10.1002/ ijc.28799.
- 2 Bartel DP. MicroRNAs: genomics, biogenesis, mechanism, and function[J]. Cell, 2004, 116(2): 281. DOI: 10.1016/ s0092-8674(04)00045-5.
- 3 Krol J, Loedige I, Filipowicz W. The widespread regulation of microRNA biogenesis, function and decay[J]. Nature Reviews Genetics, 2010, 11(9): 597-610. DOI: 10.1038/ nrg2843.
- 4 Luo C, Yin D, Zhan H, et al. microRNA-501-3p suppresses metastasis and progression of hepatocellular carcinoma through targeting LIN7A[J]. Cell Death Dis, 2018, 9(5): 535. DOI: 10.1038/s41419-018-0577-y.
- 5 Zhang Z, Shao L, Wang Y, et al. MicroRNA-501-3p restricts prostate cancer growth through regulating cell cycle-related and expression-elevated protein in tumor/ cyclin D1 signaling[J]. Biochemical and Biophysical

Research Communications, 2019, 509(3): 746-752. DOI: 10.1016/j.bbrc.2018.12.176.

- 6 Wang X, Liu S, Zhou Z, et al. A herpes simplex virus type 2-encoded microRNA promotes tumor cell metastasis by targeting suppressor of cytokine signaling 2 in lung cancer[J]. 2017, 39(5): 1010428317701633. DOI: 10.1177/1010428317701633.
- 7 Grooteman MP, van den Dorpel MA, Bots ML, et al. Effect of Online Hemodiafiltration on All-Cause Mortality and Cardiovascular Outcomes[J]. J Am Soc Nephrol, 2012, 23(6): 1087-1096. DOI: 10.1681/ASN.2011121140.
- 8 Weng Q, Chen M, Li M, et al. Global microarray profiling identified hsa\_circ\_0064428 as a potential immuneassociated prognosis biomarker for hepatocellular carcinoma[J]. J Med Genet, 2019, 56(1): 32-38. DOI: 10.1136/jmedgenet-2018-105440.
- 9 Wang M, Chen F, Lu T, et al. Bayesian t-tests for correlations and partial correlations[J]. Journal of Applied Statistics, 2020, 47(10): 1820-1832. DOI: 10.1080/02664763.2019.1695760.
- 10 Hites RA. Break point analyses of human or environmental temporal trends of POPs[J]. Sci Total Environ, 2019, 664: 518-521. DOI: 10.1016/j.scitotenv.2019.01.353.
- 11 Fodor DM, Fodor MM, Stanescu IC, et al. The influence of circadian variation in ischemic stroke onset on the evolution of the severity of the clinical picture and disability[J]. Balneo Res J, 2019, 10(1): 24-27. DOI: 10.12680/balneo.2019.234.
- 12 Vieira AL, Nespeca MG, Pavini WD, et al. A user-friendly excel spreadsheet for dealing with spectroscopic and chromatographic data[J]. Chemometrics Intell Lab Syst, 2019, 194(6). DOI: 10.12680/balneo.2019.234.
- 13 Vieira A L, Nespeca M G, Pavini W D, et al. A user-

friendly excel spreadsheet for dealing with spectroscopic and chromatographic data[J]. Chemometrics and Intelligent Laboratory Systems, 2019, 194: 103816. DOI: 10.1016/ j.chemolab.2019.103816.

- 14 Hodi FS, O'Day SJ, McDermott DF, et al. Improved Survival with Ipilimumab in Patients with Metastatic Melanoma[J]. N Engl J Med, 2010, 363(8): 711-723. DOI: 10.1056/ NEJMoa1003466.
- 15 Shi M, Mu Y, Zhang H, et al. MicroRNA-200 and microRNA-30 family as prognostic molecular signatures in ovarian cancer: A meta-analysis[J]. Medicine, 2018, 97(32): e11505. DOI: 10.1097/MD.0000000000011505.
- 16 Wang H, Tan Z, Hu H, et al. microRNA-21 promotes breast cancer proliferation and metastasis by targeting LZTFL1[J]. BMC cancer, 2019, 19(1): 738. DOI: 10.1186/s12885-019- 5951-3.
- 17 Zhou RS, Zhang EX, Sun QF, et al. Integrated analysis of lncRNA-miRNA-mRNA ceRNA network in squamous cell carcinoma of tongue[J]. BMC cancer, 2019, 19(1): 779. DOI: 10.1186/s12885-019-5983-8.
- 18 郑亮 , 吴宏 , 钱定广 , 等 . 上海市高行老年社区人群 动脉硬化性心血管疾病患病率的现况调查与危险因 素分析 [J]. 中国循证心血管医学杂志 , 2016, 8(6): 680- 682, 690. DOI: 10.3969/j.issn.1674-4055.2016.06.10. [Zheng L, Wu H, Qian DJ, et al. The risk factors analysis and prevalence survey of elderly population with atherosclerotic cardiovascular disease in Gaohang community of Shanghai[J]. Chinese Journal of Evidence-Bases Cardiovascular Medicine, 2016, 8(6) : 680-682, 690.]

收稿日期:2020 年 6 月 3 日 修回日期:2020 年 8 月 4 日 本文编辑:桂裕亮 杨智华